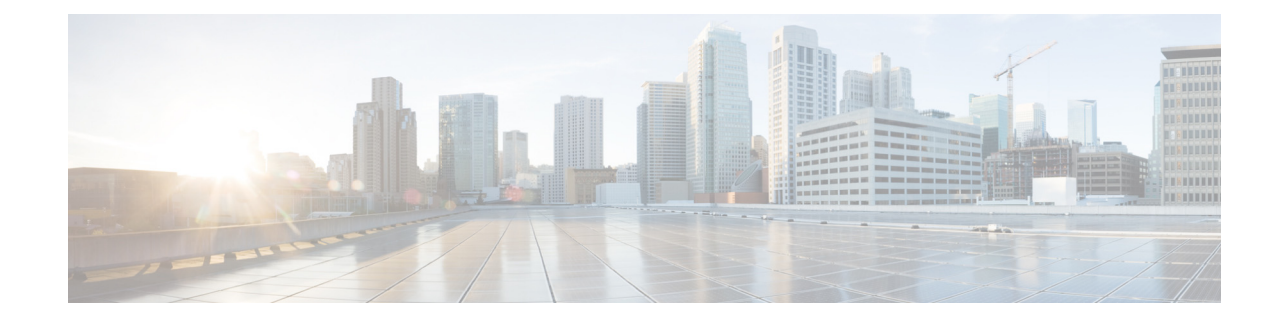

## **Cisco Tidal Enterprise Scheduler Documentation—All Current 6.2.1 Documents**

## **March 26, 2018**

A complete list of all documentation for the current 6.2.1 release is included below. Some documents were updated recently for 6.2.1 SP2; others were updated in a prior 6.2 release but they still apply to the 6.2.1 SP2 and SP3 releases.

You can access Cisco Tidal Enterprise Scheduler (TES) 6.2 and 6.2.1 software and documentation on Cisco.com including:

- **•** Software downloads
- **•** Documentation Roadmaps (this document and the document overviews that list what was updated for each separate TES 6.2 release.)
- **•** Licensing information
- **•** Release Notes for each 6.2-level release

Go to [http://www.cisco.com/c/en/us/support/cloud-systems-management/tidal-enterprise-scheduler](http://www.cisco.com/c/en/us/support/cloud-systems-management/tidal-enterprise-scheduler/tsd-products-support-general-information.html) [/tsd-products-support-general-information.html.](http://www.cisco.com/c/en/us/support/cloud-systems-management/tidal-enterprise-scheduler/tsd-products-support-general-information.html)

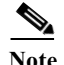

 $\mathbf I$ 

**Note** We sometimes update the documentation after original publication. Therefore, you should review the documentation on Cisco.com for any updates.

The following documents are available as of the Cisco Tidal Enterprise Scheduler 6.2.1 SP3 release.

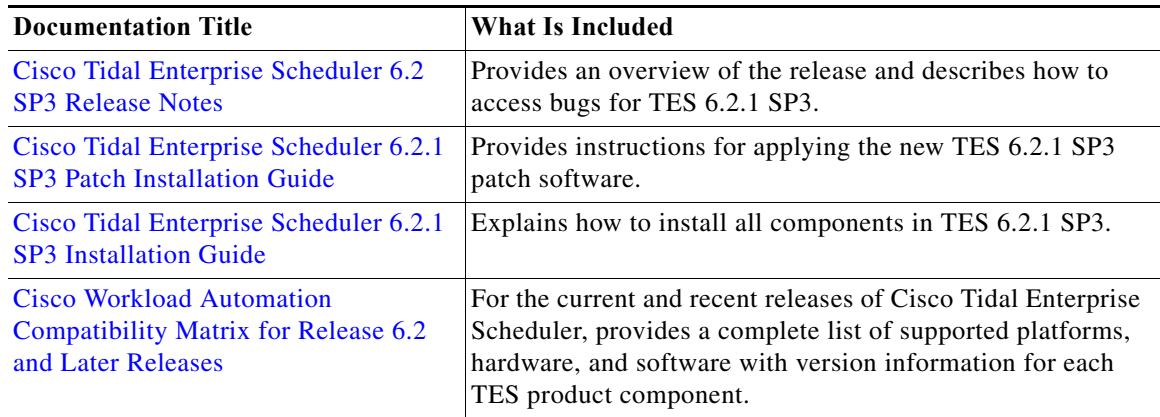

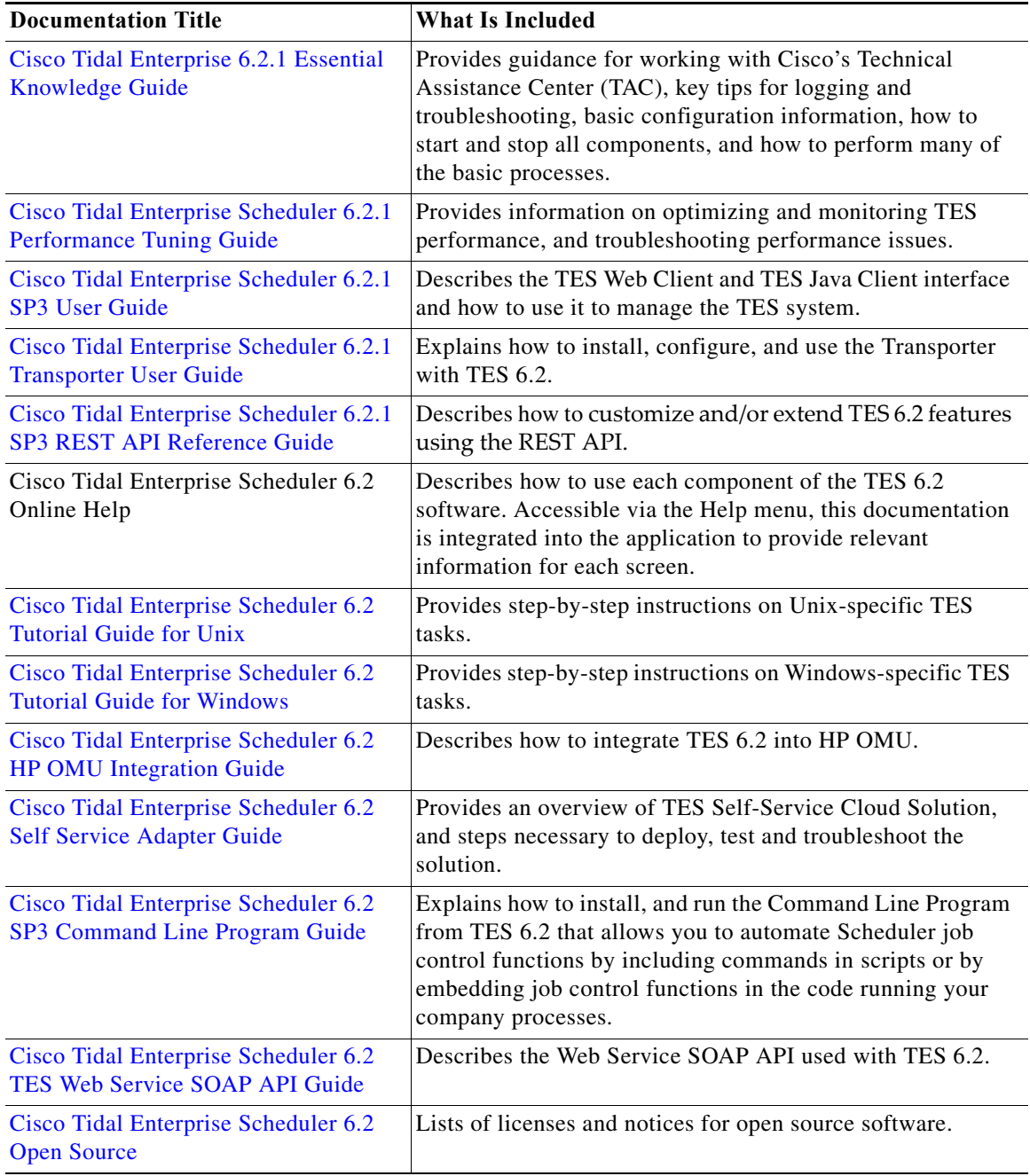

## **TES Adapter Guides**

Complete documentation for the TES adapters listed below has been consolidated in PDF Adapter Guides starting with the Cisco Tidal Enterprise Scheduler 6.2.1 SP3 release.

**NOTE**: The *TES 6.2.1 SP3 Installation Guide* "Installing Adapters" chapter lists the supported adapters.

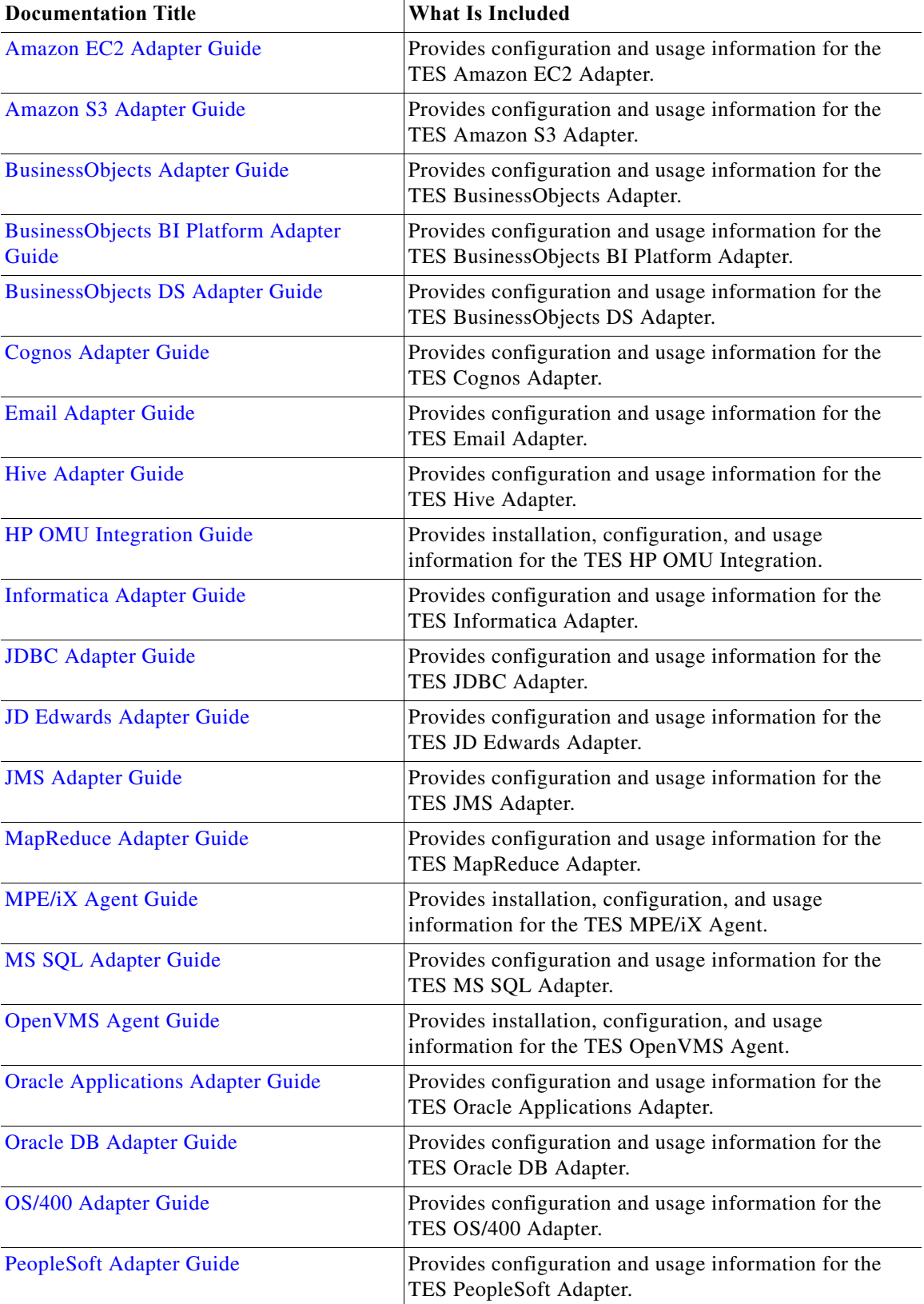

 $\Gamma$ 

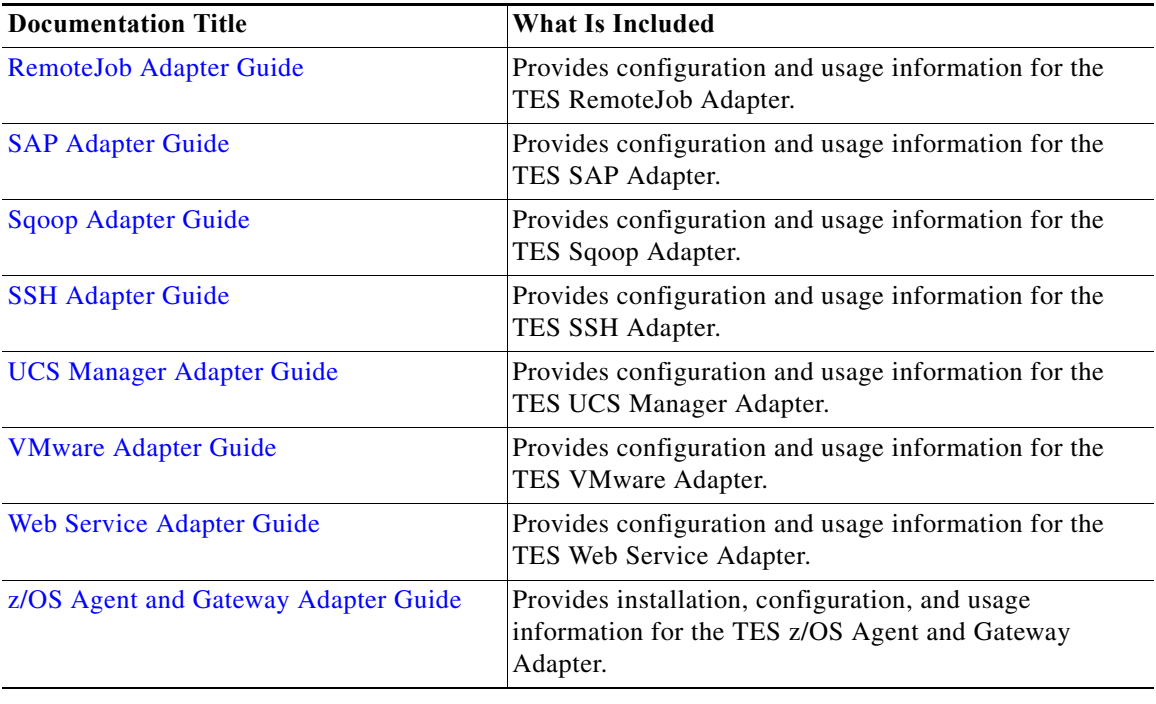

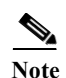

**Note** Usage information for these and the other TES adapters is provided via online Help.

## **Obtaining Documentation and Submitting a Service Request**

For information on obtaining documentation, submitting a service request, and gathering additional information, see the monthly *What's New in Cisco Product Documentation*, which also lists all new and revised Cisco technical documentation, at:

<http://www.cisco.com/en/US/docs/general/whatsnew/whatsnew.html>

Subscribe to the *What's New in Cisco Product Documentation* as a Really Simple Syndication (RSS) feed and set content to be delivered directly to your desktop using a reader application. The RSS feeds are a free service and Cisco currently supports RSS Version 2.0.

© 2015 Cisco Systems, Inc. All rights reserved.

Cisco and the Cisco logo are trademarks or registered trademarks of Cisco and/or its affiliates in the U.S. and other countries. To view a list of Cisco trademarks, go to this URL: [www.cisco.com/go/trademarks](http://www.cisco.com/go/trademarks). Third-party trademarks mentioned are the property of their respective owners. The use of the word partner does not imply a partnership relationship between Cisco and any other company. (1110R)

Any Internet Protocol (IP) addresses and phone numbers used in this document are not intended to be actual addresses and phone numbers. Any examples, command display output, network topology diagrams, and other figures included in the document are shown for illustrative purposes only. Any use of actual IP addresses or phone numbers in illustrative content is unintentional and coincidental.